# A quick introduction to SpatiaLite Topology

# **\*\*\* D R A F T \*\*\***

# **OGC-SFS Geometries**

As you already know, the standard representation of Geometries supported by any existing Spatial DBMS is based on the following SFS classes (non-topological):

- (MULTI)POINT
- (MULTI)LINESTRING
- (MULTI)POLYGON
- GEOMETRYCOLLECTION

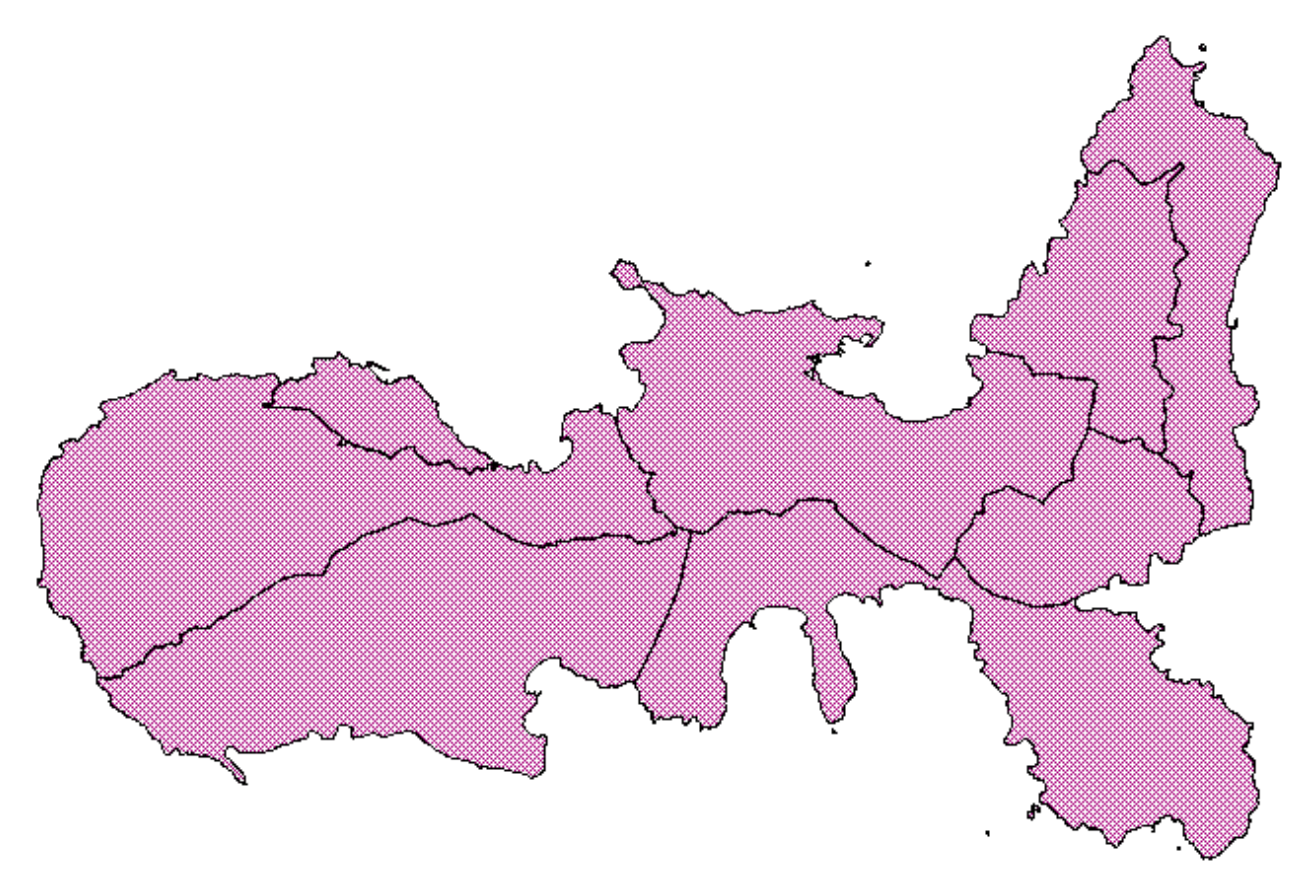

The above figure (Elba Island) represents a typical vector layer of the MultiPolygon type; each Local Council is represented by a corresponding MultiPolygon Geometry.

There is nothing wrong in this representation: standard SFS Geometries support many useful algorithms, and can be processed in a fast, highly optimized way.

Anyway a potential design flaw exists: each single Geometry is a self-standing entity, and there is no way to represent special relationships shared by two (or more) different Geometries. Quite obviously the **borderline** dividing two confining Local Councils is one and the same for both them; but SFS Geometries doesn't allow at all to explicitly represent such borderline.

As a practical consequence, any change (editing) affecting one or both Geometries will very probably introduce some spatial inconsistency (overlapping areas, unfilled gaps, and so on).

# **Topology**

An alternative representation [\(planar graph\)](http://en.wikipedia.org/wiki/Planar_graph) is based on the following elements:

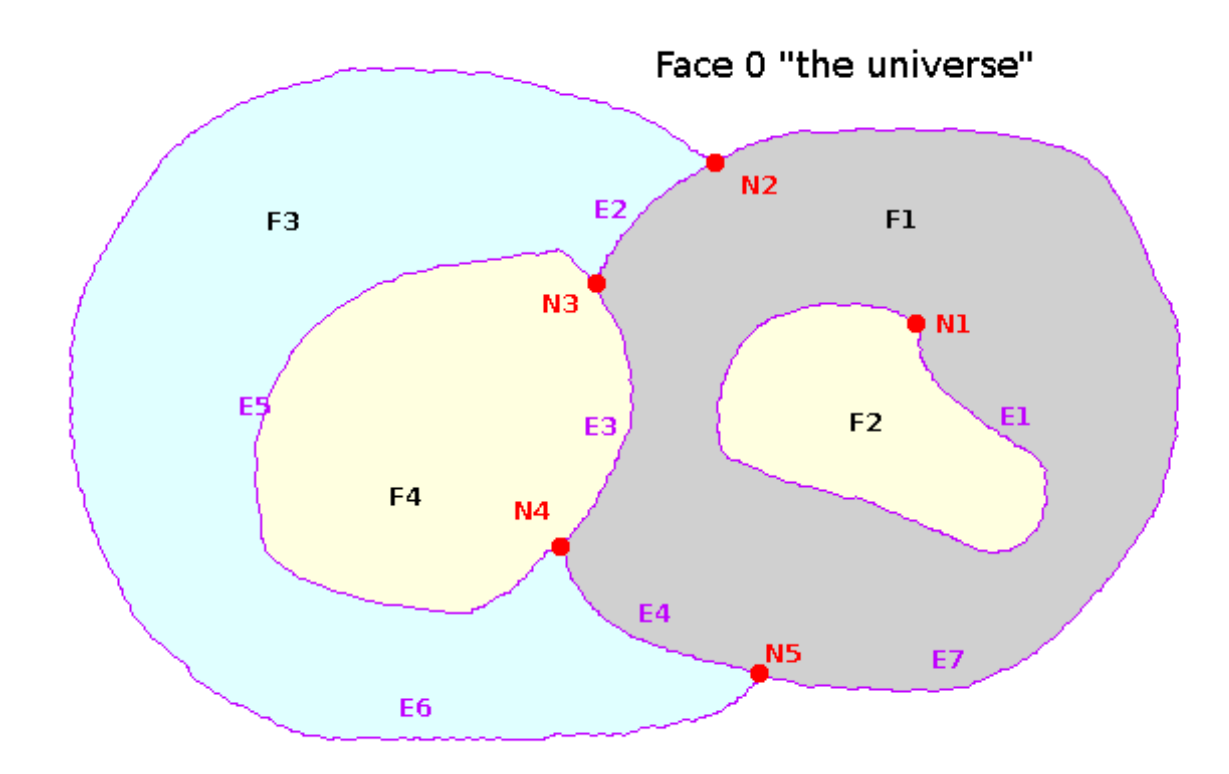

- a **NODE** simply is a notable point, and can be assumed to be equivalent to SFS POINT. *Examples*: *N1***,** *N2***,** *N3***,** *N4***,** *N5*
- an **EDGE** is an oriented path joining two nodes, and can be assumed to be equivalent to SFS LINESTRING. *Examples*: *E1***,** *E2***,** *E3***,** *E4***,** *E5***,** *E6***,** *E7*
- a **FACE** is a portion of the plane delimited by edges, and can be assumed to be equivalent to SFS POLYGON. *Examples*: *F1***,** *F2***,** *F3***,** *F4*
- a **TopoCurve** is a collection of one (or more) Edges, and can be assumed to be equivalent to SFS MULTILINESTRING.
- a **TopoSurface** is a collection of one (or more) Faces, and can be assumed to be equivalent to SFS MULTIPOLYGON. *Example*: Faces *F2* and *F4* belongs to the same TopoSurface.

Constraints on Nodes:

• two (or more) Nodes can never overlap.

Constraints on Edges:

- each Edge always has a *node-from* and a *node-to*: this implies that any Edge is *oriented* (has a direction).
- • *node-from* and a *node-to* may be the same: and in this case we have a *self-closed* Edge (aka Ring). *Example*: *E1*
- an Edge cannot contain loops (or any other kind of self-intersection).
- two (or more) Edges can intersect only where a Node is defined. *Example*: Edges *E3***,** *E4* and *E5* intersect exactly at Node *N4*
- no Node can overlap an Edge except than at its extreme points.

Constraints on Faces:

- each Face is delimited by one (or more) Edges.
- each Edge always separates two different Faces.

The Universe: **Face 0**

- a fictitious **Face 0** (aka "*The Universe*") is silently assumed to exist; Face 0 covers the whole plane where no other Face is explicitly defined.
- as a consequence, any Edge surely always divides two different Faces:
	- e.g. the Edge *E3* separates the Faces *F1* and *F4*
	- whilst Edge *E6* separates Face *F3* and the universal Face 0.

Representation of Faces:

- as already stated, each Face is delimited by a set of Edges: *Example*: Face *F3* is delimited by Edges *E2***,** *E5***,** *E4* and *E6*
- a Face can be delimited by a single Edge: *Example*: Face *F2* is delimited by Edge *E1*
- a Face must always have an *exterior boundary*; but can legitimately have one (or more) *interior boundaries* (aka holes) at the same time. *Example*: Face *F1* is delimited by Edges *E1***,** *E2***,** *E3* and *E7*
	- Edges *E2***,** *E3* and *E7* represent the *exterior boundary*
	- Edge *E1* represents an *interior boundary* (i.e. a hole).

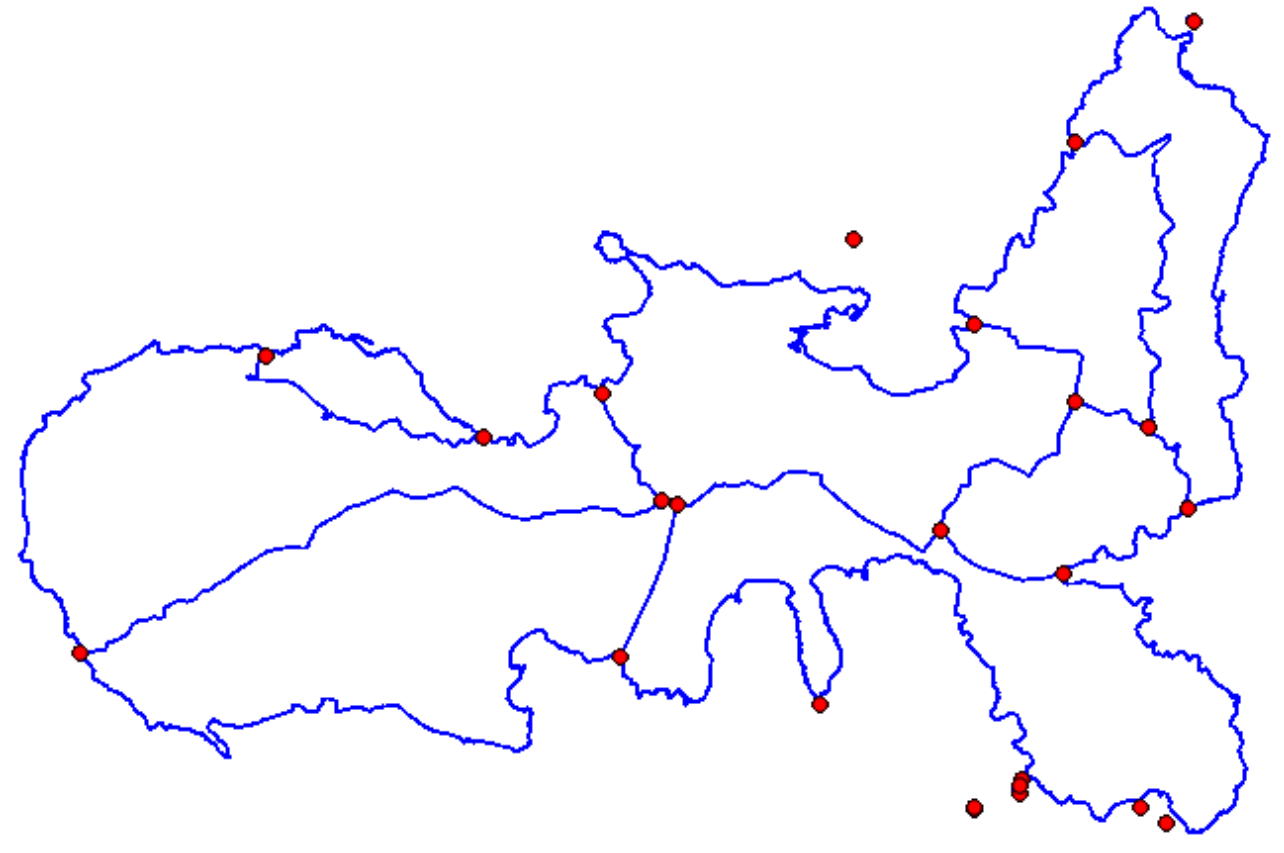

The Elba Island, again: this time represented as a network (aka graph) of Nodes and Edges. Please note well: now there are no Polygons or MultiPolygons at all; we have simply identified Topology elementary items:

- an Edge has been defined for each borderline between two adjacent Local Councils (or between a Local Council and the sea, in this case corresponding to Face 0 "the universe").
- Nodes have been defined where two (or more) Edges intersect.

Real and Virtual Geometries:

- Each Node is represented by a *real* Geometry, of the POINT type.
- Each Edge is represented by a *real* Geometry, of the LINESTRING type.
- Faces, TopoCurves and TopoSurfaces has no *real* Geometry at all; all them simply are *virtual* Geometries.
- Faces and TopoCurves are simply defined as sets of Edges: accordingly to this, building a *real* Geometry corresponding to some Face (or TopoCurve) requires a heavy computational load (and obviously, is a slow process).
	- *real* Geometry corresponding to a single Face always is of the POLYGON type.
	- *real* Geometry corresponding to a single TopoCurve always is of the MULTILINSTRING type.
- TopoSurfaces are defined as sets of Faces: accordingly to this, building a *real* Geometry corresponding to some TopoSurface requires to build in turn any required Face: and obviously, this is an even heavier and slower process.

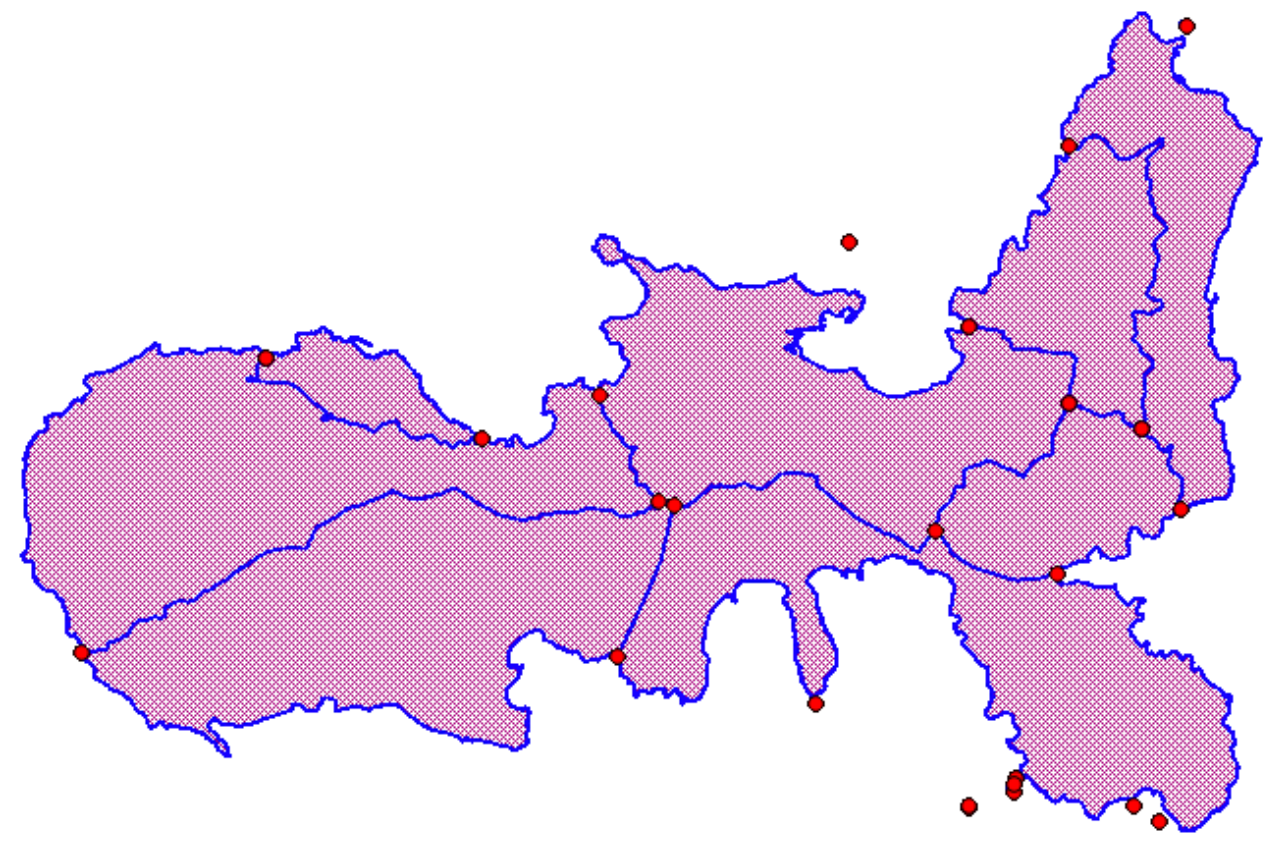

The Elba Island, yet another time: now Nodes and Edges are still represented; but this time any Face / TopoSurface is represented as well.

i.e. *virtual* items have now been properly *materialized* so to become visible.

Pros and Cons in using Topology:

- • **Pros**:
	- any special spatial relationship is clearly and unambiguously defined.
	- Editing/modifying the borderline between two different Local Councils now requires editing the corresponding Edge (and, may be, some Node).
	- such change will surely affect both Local Councils at the same time, thus preserving a strong spatial consistency.
- • **Cons:**
	- high-level objects (Faces, TopoCurves and TopoSurfaces) simply are *virtual*.
	- materializing the *real* representation for *virtual* objects is a heavy (and slow) task.
	- very few GIS tools support Topological editing; notably, not the most widely used ones.

# **Topology support implemented in SpatiaLite 3.0.x**

SpatiaLite is an unsophisticated, easy to be used and light-weight Spatial DBMS mainly intended for personal (Desktop) usage.

So don't expect too much, a complete and comprehensive implementation of Topology is not yet available (at least, not for the current release … may well be in the future, who knows).

The initial goals of this first Topology support are not at all too much ambitious, and are simply limited to support the following very basic tasks:

- storing a full Topology (based on Nodes, Edges, Faces, TopoCurves and TopoSurfaces) within a DB-file
- supporting a minimal set of validation tools useful to check for sanity and consistency.
- reconstructing *classic* SFS Geometries (MULTILINESTRINGs and MULTIPOLYGONs) starting from their corresponding topological representations.

# **A practical tutorial**

You can download a SpatiaLite DB containing a full Topology sample (Local Councils of Italy) from this URL:<http://www.gaia-gis.it/gaia-sins/italy-topo.7z>

This DB is compressed (7-Zip) and has a size of about 15.5 MB: once you've downloaded (and uncompressed) the DB-file you can directly open it using the latest **spatialite** gui-1.5.0

#### **Copyright disclaimer:**

the original dataset [*Italian Local Councils Administrative Boundaries*] is produced by ISTAT [Italian Census Agency] and is kindly released under a CC-BY *open data* license. The DB itself containing rearranged data is released under CC-BY terms as well. Author: Alessandro Furieri (2012)

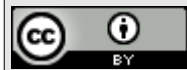

<http://creativecommons.org/licenses/by/3.0/deed.en>

As you can immediately notice, this DB doesn't contains any Geometry Table at all: don't be fooled by this quick first glance; this one actually is a Spatial DBMS, after all.

Let us go to explore in further depth the general DB layout, table by table and view by view ...

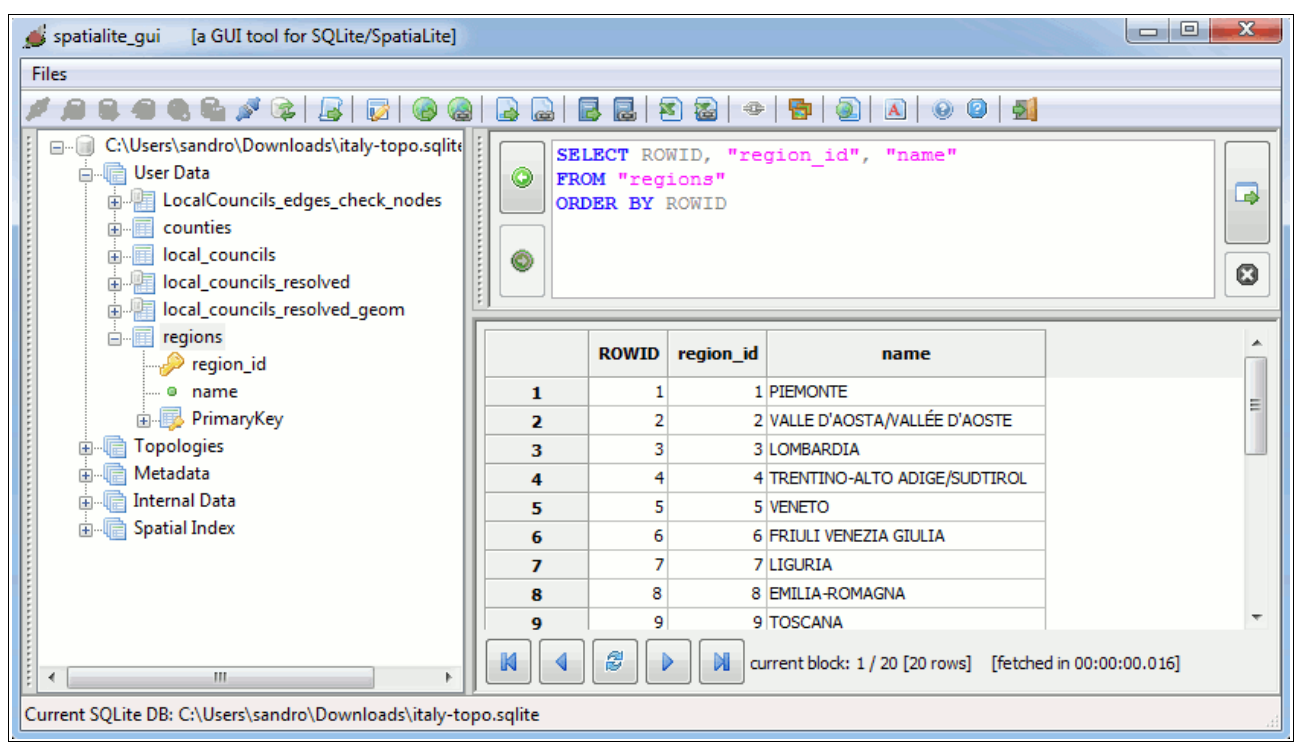

#### **regions**

a plain Table, simply containing ids and names for Italy's Regions; not very interesting.

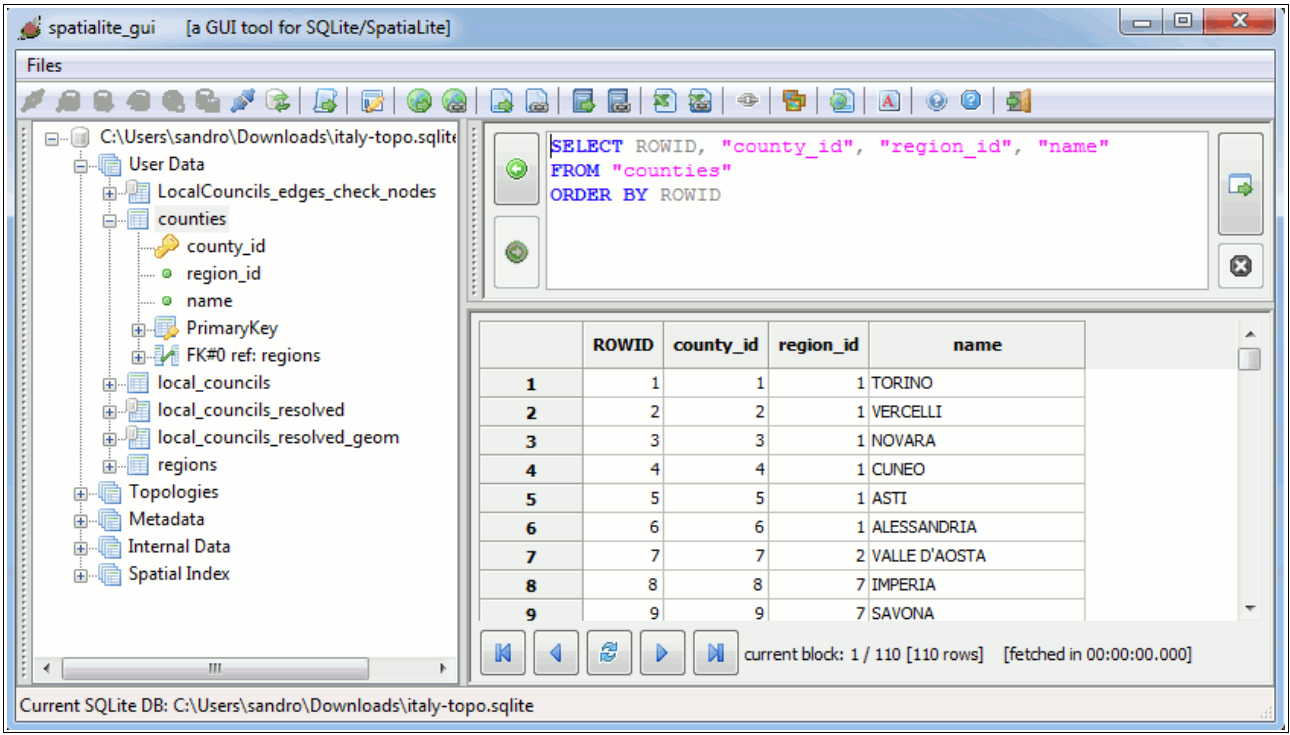

#### **counties**

yet another plain Table representing Italy's Counties; not at all exciting.

This time we have a Foreign Key referencing **regions**, but there isn't the slightest trace of Geometry.

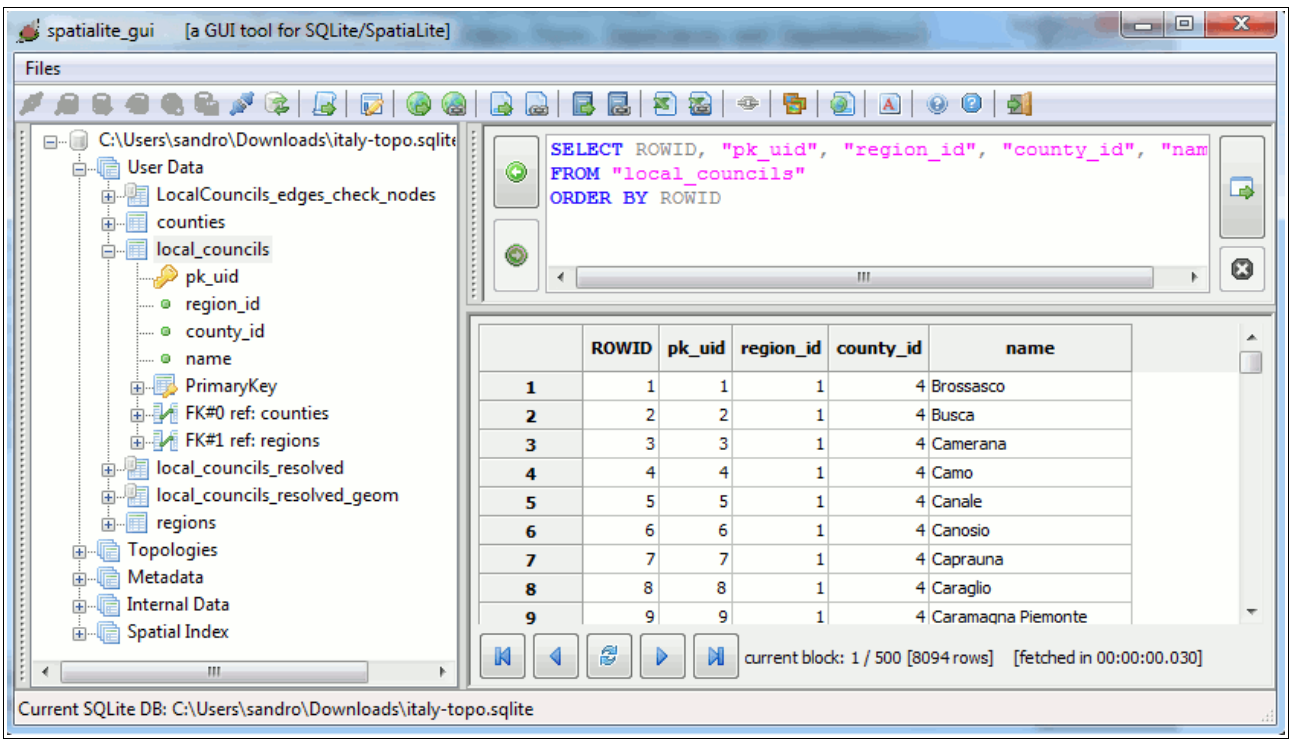

# **local\_councils**

again, a plain Table representing Italy's Local Councils: there are two Foreign Keys, one referencing **regions**, the other referencing **counties**. And again, there is no Geometry.

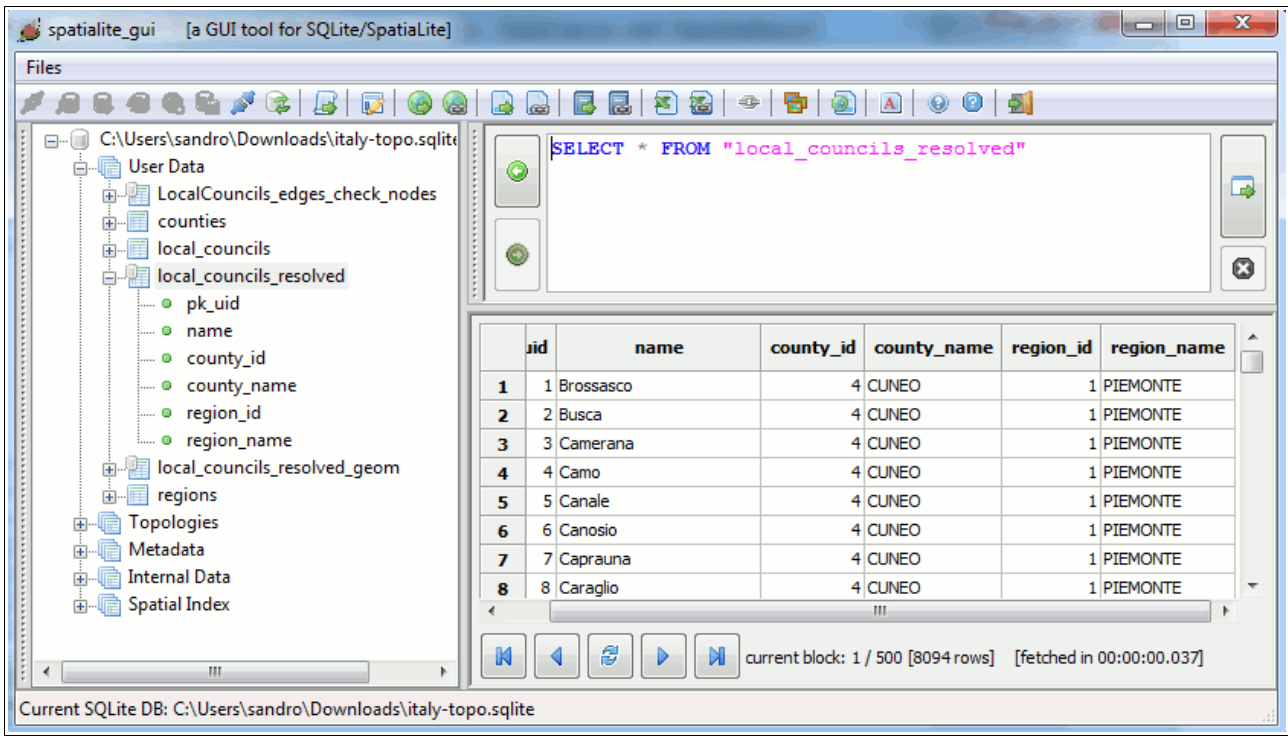

#### **local\_councils\_resolved**

this one isn't a Table, it's a View instead; and is simply intended to resolved in the explicit form any relational reference between **local\_councils**, **counties** and **regions**.

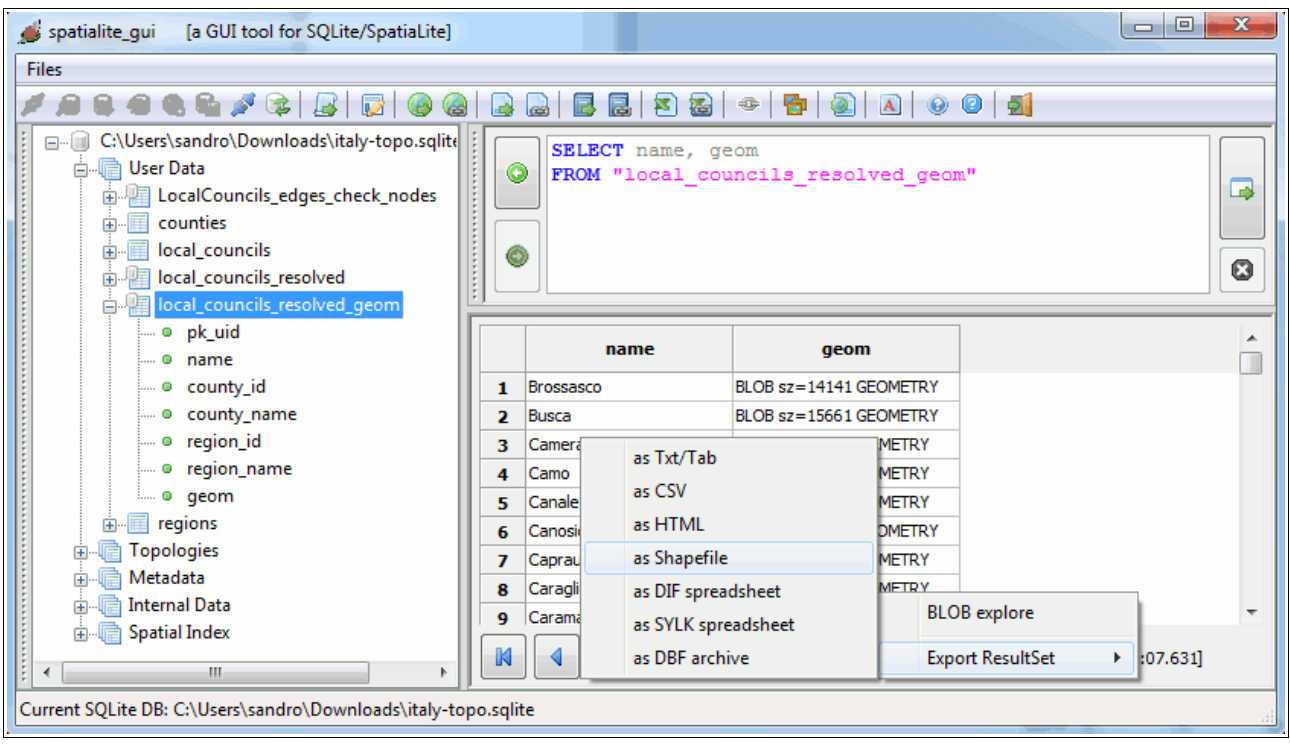

# **local\_councils\_resolved\_geom**

yet another View, strictly similar to the previous one: except in that this time we (finally) have a Geometry column; and we can export the corresponding Shapefile using the context menu (*right click*).

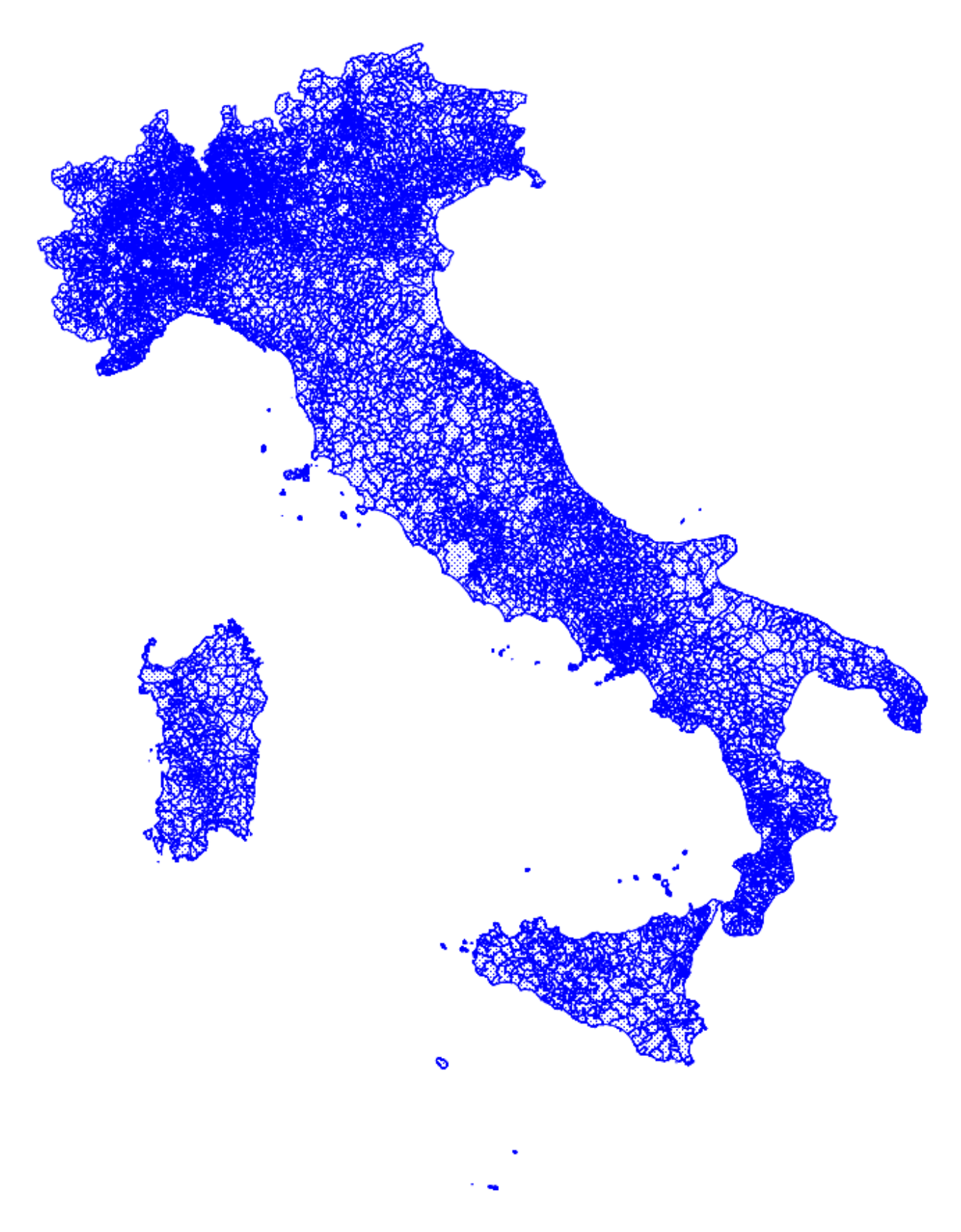

We can now visualize the Shapefile previously exported using any GIS viewer. All right, this one is a full map layer representing Italy's Local Councils.

So a question now naturally arises:

**from where come out these Geometries, considering that no other Table explored since now defines any Geometry at all ?**

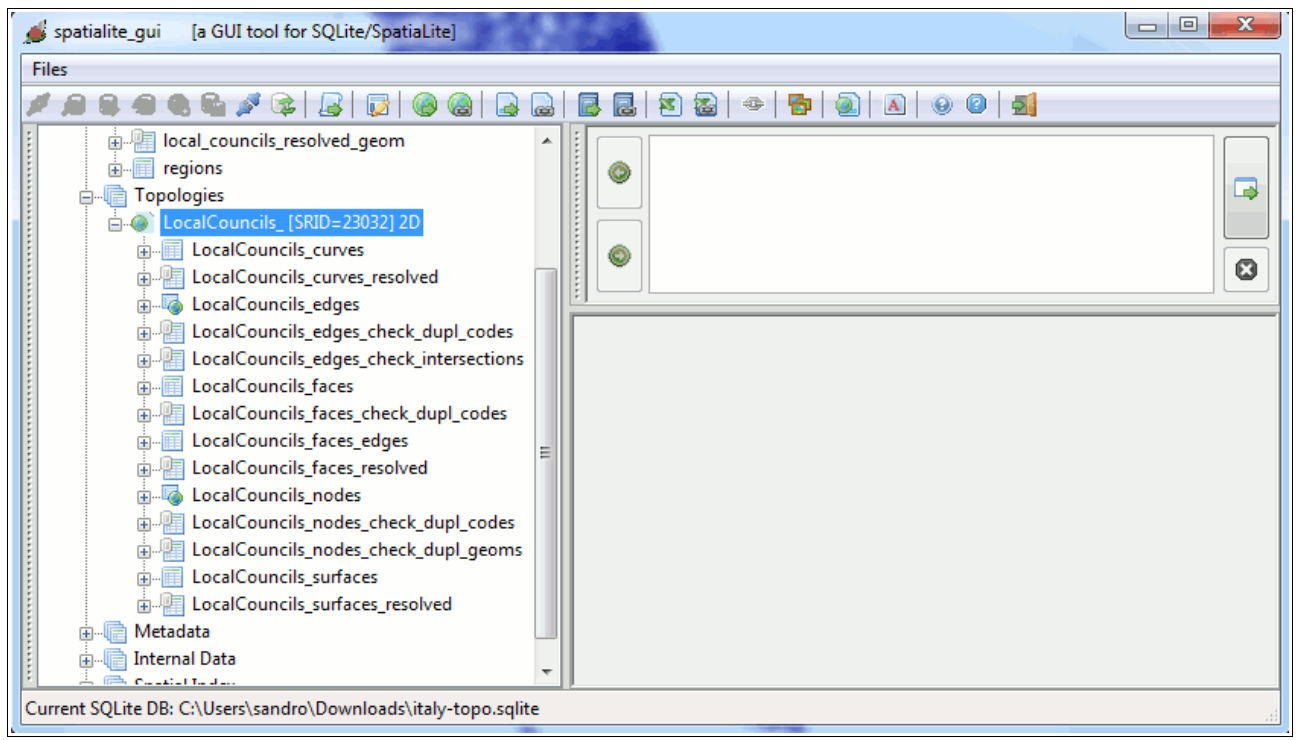

Here is the answer to the previous question.

The current DB contains a full set of Topology Tables:

- a set of Topology Tables is identified by a common prefix: i.e. *LocalCouncils\_* in this example.
- any Geometry in the same Topology Set must always adopt the same SRID and Dimensions.
- the same DB can eventually contain more than one single Topology set (each one of them being identified by a different prefix).
- when more Topology sets exist into the same DB, each one of them is completely insulated and independent from any other one.
- any Topology set always implements the same general layout for Tables and Views.

Let now go exploring the Topology Set layout in full detail.

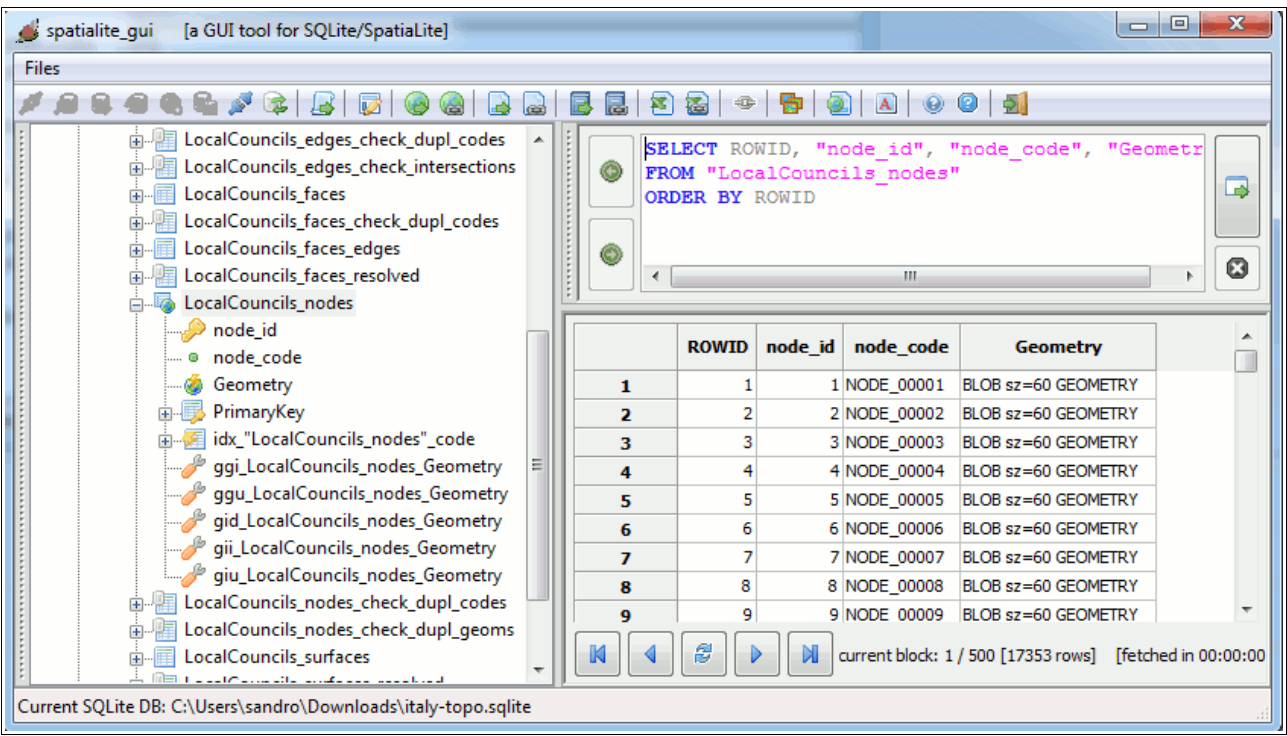

# *prefix***\_nodes**

this Table contain any Node used by the current Topology:

- a Node is *real*, so a corresponding Geometry (of the POINT type) must always be defined for each Node.
- the *node* id simply is a Primary Key uniquely identifying the Node.
- the *node* code is a symbolic name identifying the Node: it's equivalent to the **gml:id** field required by GML 3 Topology.

related Views (supporting validity checks):

```
CREATE VIEW "LocalCouncils_nodes_check_dupl_codes" AS
SELECT node code AS node code, Count(node id) AS count
FROM "LocalCouncils nodes"
GROUP BY node_code
HAVING count \overline{>} 1
```
# *prefix***\_nodes\_check\_dupl\_codes**

this View will identify any duplicate *node\_code* value.

```
CREATE VIEW "LocalCouncils_nodes_check_dupl_geoms" AS
SELECT n1.node_id AS node1_id, n1.node_code AS node1_code, n2.node_id AS
node2_id, n2.node_code AS node2_code
FROM "LocalCouncils nodes" AS nl
JOIN "LocalCouncils_nodes" AS n2 ON (
   n1.node_id <> n2.node_id AND
   ST_Equals(n1.Geometry, n2.Geometry) = 1 AND
   n2.node_id IN (
      SELECT ROWID FROM SpatialIndex
     WHERE f table name = 'LocalCouncils nodes' AND
        search frame = n1.Geometry))
```
# *prefix***\_nodes\_check\_dupl\_geoms**

this View will identify any couple of overlapping Nodes.

**CREATE VIEW "LocalCouncils\_dangling\_nodes" AS** SELECT n.node id AS node id **FROM "LocalCouncils\_nodes" AS n** LEFT JOIN "LocalCouncils edges" AS e ON (n.node code = e.node from code) **WHERE e.edge\_id IS NULL UNION SELECT n.node\_id AS node\_id FROM "LocalCouncils\_nodes" AS n LEFT JOIN "LocalCouncils\_edges" AS e ON (n.node\_code = e.node\_to\_code) WHERE e.edge\_id IS NULL**

#### *prefix***\_dangling\_nodes**

this View will identify any dangling Node (i.e. insulated Nodes not connected to any Edge).

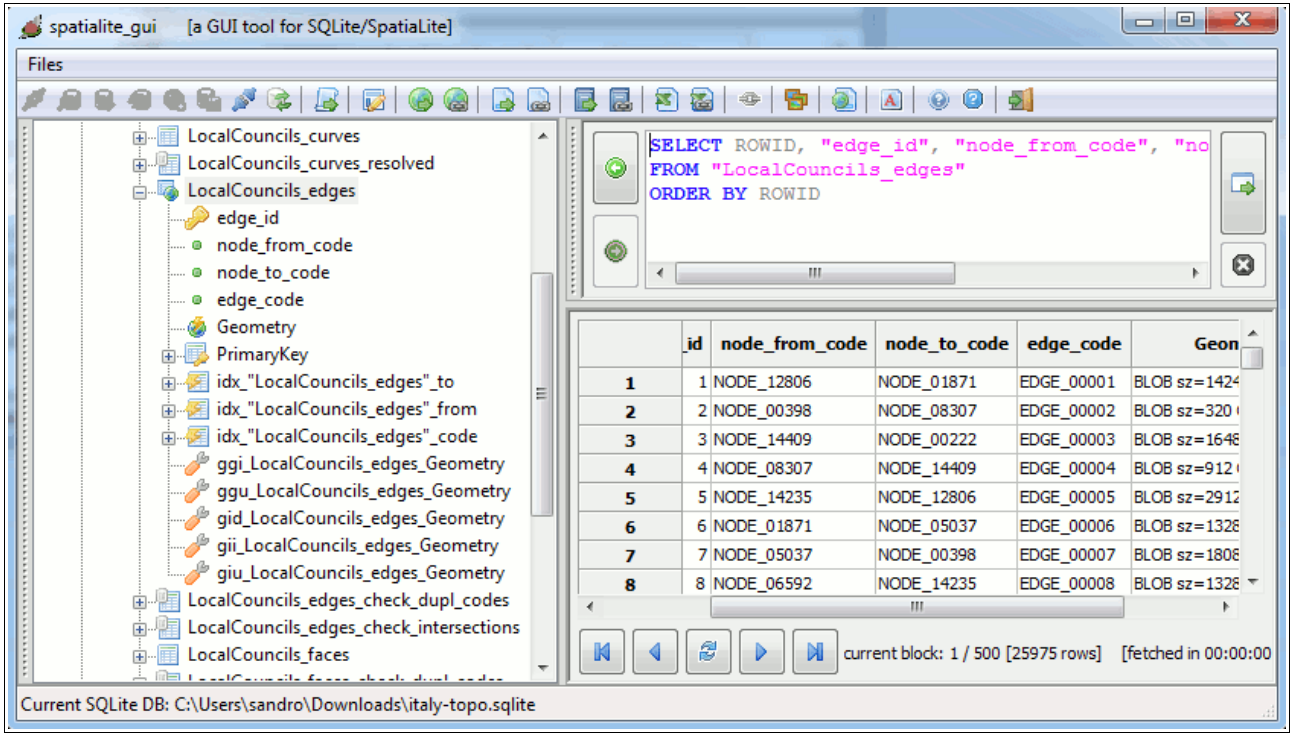

# *prefix***\_edges**

this Table contain any Edge used by the current Topology:

- an Edge is *real*, so a corresponding Geometry (of the LINESTRING type) must always be defined for each Edge.
- the *edge* id simply is a Primary Key uniquely identifying the Edge.
- the *edge code* is a symbolic name identifying the Edge: it's equivalent to the **gml:id** field required by GML 3 Topology.
- the *node from code* and *node to code* relationally identify the Nodes respectively corresponding to the first and last Point of the Edge.

related Views (supporting validity checks):

```
CREATE VIEW "LocalCouncils_edges_check_dupl_codes" AS
SELECT edge code AS edge code, Count(edge id) AS count
FROM "LocalCouncils_edges"
GROUP BY edge_code
HAVING count \overline{> 1}
```
# *prefix***\_edges\_check\_dupl\_codes**

this View will identify any duplicate *edge\_code* value.

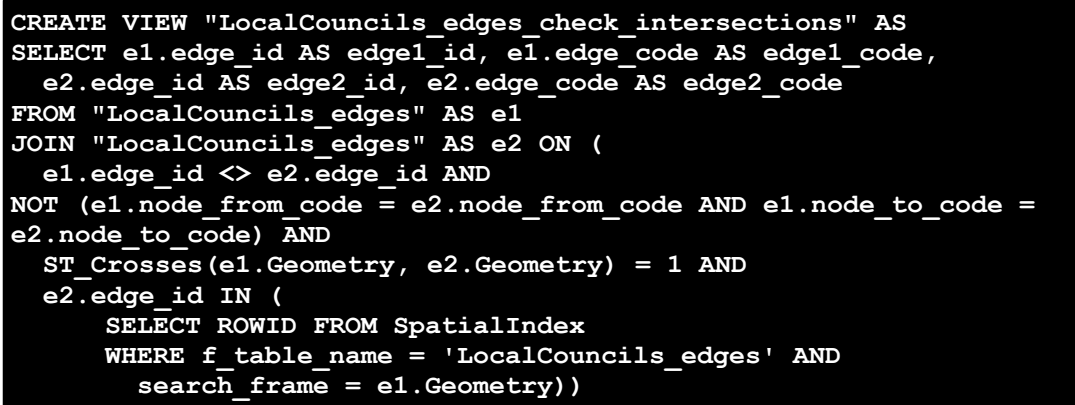

# *prefix***\_edges\_check\_intersections**

this View will identify any couple of intersecting Edges. Remember: two Edges can legitimately intersect only at their extreme points (i.e. where a Node is defined).

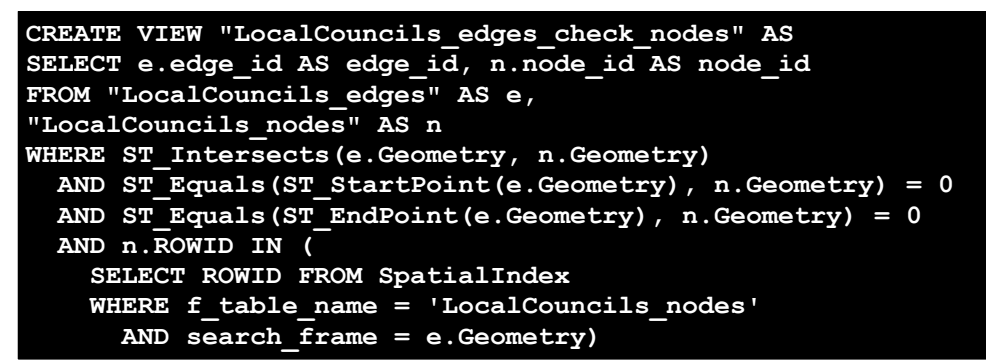

#### *prefix***\_edges\_check\_nodes**

this View will identify any Node overlapping some Edge (excluding the Edge's extreme Points, where a Node is surely expected to exist).

```
CREATE VIEW "LocalCouncils_dangling_edges" AS
SELECT e.edge_id AS edge_id
FROM "LocalCouncils_edges" AS e
LEFT JOIN "LocalCouncils_faces_edges" AS f ON (e.edge_code = f.edge_code)
WHERE f.edge code IS NULL
INTERSECT
SELECT e.edge_id AS edge_id
FROM "LocalCouncils_edges" AS e
LEFT JOIN "LocalCouncils curves" AS c ON (e.edge code = c.edge code)
WHERE c.edge_code IS NULL
```
# *prefix***\_dangling\_edges**

this View will identify any dangling Edge (i.e. insulated Edges not used by any Face or TopoCurve).

```
CREATE VIEW "LocalCouncils_edges_check_from_to" AS
SELECT e.edge id AS edge i\bar{d}, n.node id AS node id,
   n.node_code AS node_code,
  'Mismatching coords' AS error cause
FROM "LocalCouncils_edges" AS e
JOIN "LocalCouncils_nodes" AS n ON (e.node_from_code = n.node_code)
WHERE ST Equals(ST StartPoint(e.Geometry), n.Geometry) = 0
UNION
SELECT e.edge_id AS edge_id, n.node_id AS node_id,
   n.node_code AS node_code,
  'Mismatching coords' AS error cause
FROM "LocalCouncils_edges" AS e
JOIN "LocalCouncils_nodes" AS n ON (e.node_to_code = n.node_code)
WHERE ST_Equals(ST_EndPoint(e.Geometry), n.Geometry) = 0
UNION
SELECT e.edge_id AS edge_id, n.node_id AS node_id,
   n.node_code AS node_code,
   'Unresolved Node reference' AS error_cause
FROM "LocalCouncils_edges" AS e
LEFT JOIN "LocalCouncils nodes" AS n ON (e.node from code = n.node code)
WHERE n.node_id IS NULL
UNION
SELECT e.edge_id AS edge_id, n.node_id AS node_id,
   n.node_code AS node_code,
   'Unresolved Node reference' AS error_cause
FROM "LocalCouncils_edges" AS e
LEFT JOIN "LocalCouncils nodes" AS n ON (e.node to code = n.node code)
WHERE n.node_id IS NULL
```
# *prefix***\_edges\_check\_from\_to**

this View will identify any mismatching Node-Edge relationship: i.e. will identify any Edge whose extreme coordinates does not exactly match the ones declared by the corresponding Node.

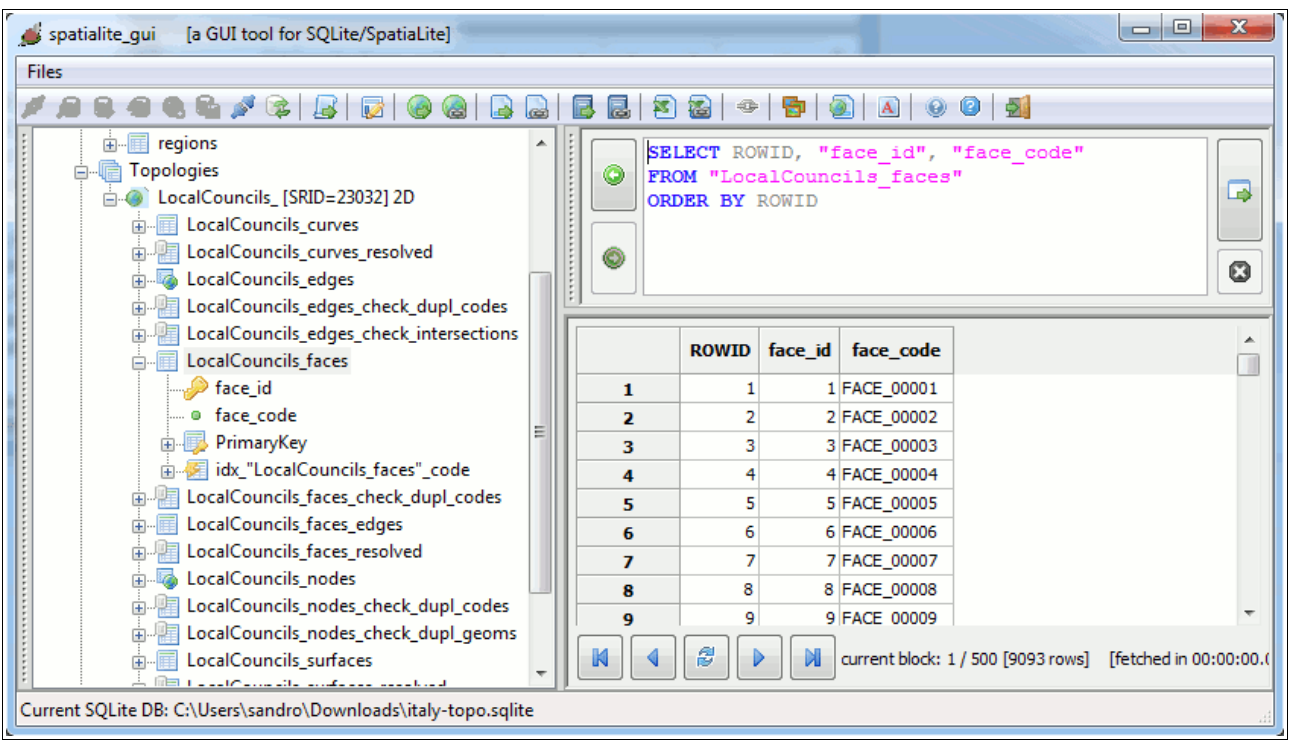

# *prefix***\_faces**

this Table contain any Face used by the current Topology:

- a Face is *virtual*, so no corresponding explicit Geometry can be declared.
- the *face* id simply is a Primary Key uniquely identifying the Face.
- the *face code* is a symbolic name identifying the Edge: it's equivalent to the **gml:id** field required by GML 3 Topology.

related Views (supporting validity checks):

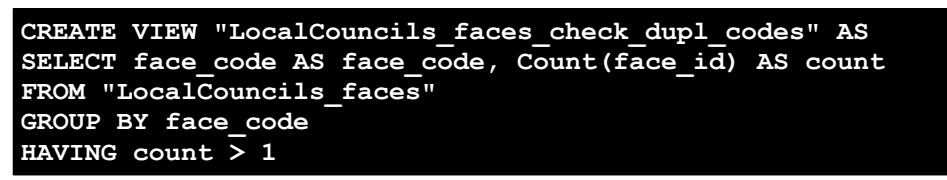

# *prefix***\_faces\_check\_dupl\_codes**

this View will identify any duplicate *face\_code* value.

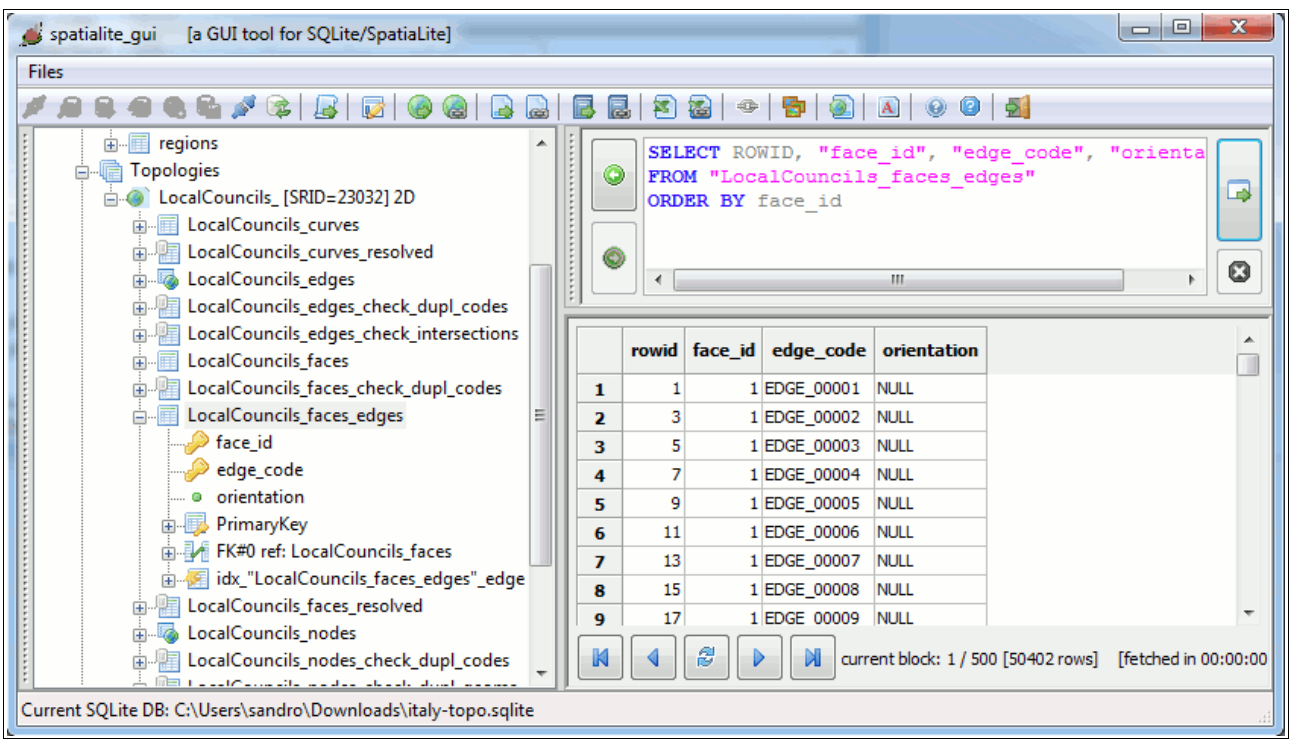

# *prefix***\_faces\_edges**

this Table contain the list of Edges delimiting each Face:

- *face id* establishes a relational reference to the corresponding Face.
- *edge code* establishes a second relational reference to the corresponding Edge

*orientation* is equivalent to the **gml:directedEdge orientation** field required by GML 3 Topology, and is never used by SpatiaLite itself.

Remember: A single Face may require more than a single Edge to be delimited.

| spatialite qui<br>[a GUI tool for SQLite/SpatiaLite]                                                      |                         |                |               |                    |                                     |                                                | $\mathbf{x}$<br>$\Box$<br>-                              |  |
|----------------------------------------------------------------------------------------------------|-------------------------|----------------|---------------|--------------------|-------------------------------------|------------------------------------------------|----------------------------------------------------------|--|
| Files                                                                                                    |                         |                |               |                    |                                     |                                                |                                                          |  |
|                                                                                                    |                         | 弩              | $\oplus$<br>氌 |                    |                                     |                                                |                                                          |  |
| 由 <b>Fill</b> regions<br>┻                                                                                |                         |                |               |                    |                                     | SELECT ROWID, "face id", "edge code", "orienta |                                                          |  |
| 白帽 Topologies                                                                                             | 0                       |                |               |                    | FROM "LocalCouncils_faces_edges"    |                                                |                                                          |  |
| <b>E</b> -© LocalCouncils_[SRID=23032] 2D                                                                 |                         |                |               | ORDER BY edge code |                                     |                                                | B                                                        |  |
| <b>Example 20</b> LocalCouncils curves<br>Ėŀ                                                              |                         |                |               |                    |                                     |                                                |                                                          |  |
| E LocalCouncils_curves_resolved<br>中                                                                      | ◉                       |                |               |                    |                                     |                                                |                                                          |  |
| in To LocalCouncils_edges                                                                                 |                         | $\overline{ }$ |               |                    | m.                                  |                                                | 0<br>b.                                                  |  |
| LocalCouncils_edges_check_dupl_codes<br>庙…                                                                |                         |                |               |                    |                                     |                                                |                                                          |  |
| LocalCouncils_edges_check_intersections<br>中                                                              |                         |                |               |                    | rowid face id edge code orientation |                                                |                                                          |  |
| LocalCouncils faces<br>中…                                                                                 |                         |                |               |                    |                                     |                                                |                                                          |  |
| 面 图 LocalCouncils_faces_check_dupl_codes                                                                  | 1                       |                |               | 1 EDGE 00001       | <b>NULL</b>                         |                                                |                                                          |  |
| in Fig. LocalCouncils_faces_edges                                                                         | $\overline{\mathbf{z}}$ | 2              |               | 61 EDGE 00001      | <b>NULL</b>                         |                                                |                                                          |  |
| $\bullet$ face_id                                                                                         | з                       | 3              |               | 1 EDGE 00002       | NULL                                |                                                |                                                          |  |
| edge code                                                                                                 | 4                       | 4              |               | 63 EDGE 00002      | <b>NULL</b>                         |                                                |                                                          |  |
| · orientation                                                                                             | 5                       | 5              |               | 1 EDGE 00003       | <b>NULL</b>                         |                                                |                                                          |  |
| PrimaryKey                                                                                                | 6                       | 6              |               | 72 EDGE 00003      | <b>NULL</b>                         |                                                |                                                          |  |
| 由 View FK#0 ref: LocalCouncils_faces                                                                      | 7                       |                |               | 1 EDGE 00004 NULL  |                                     |                                                |                                                          |  |
| in Fig. 2 [1] idx_"LocalCouncils_faces_edges"_edge                                                        | 8                       | 8              |               | 92 EDGE 00004 NULL |                                     |                                                |                                                          |  |
| <b>B</b> LocalCouncils_faces_resolved                                                                     | 9                       | 9              |               | 1 EDGE 00005 NULL  |                                     |                                                | $\overline{\phantom{a}}$                                 |  |
| in To LocalCouncils nodes                                                                                 |                         |                |               |                    |                                     |                                                |                                                          |  |
| LocalCouncils_nodes_check_dupl_codes<br>أسراف والمسترقب والمراجية والمستحقق والمستنقب والمستحدث والمتناوب |                         |                | ß             |                    |                                     |                                                | current block: 1 / 500 [50402 rows] [fetched in 00:00:00 |  |
| Current SQLite DB: C:\Users\sandro\Downloads\italy-topo.sqlite                                            |                         |                |               |                    |                                     |                                                |                                                          |  |
|                                                                                                    |                         |                |               |                    |                                     |                                                |                                                          |  |

Please note: the same Edge is (usually) referenced by two different Faces.

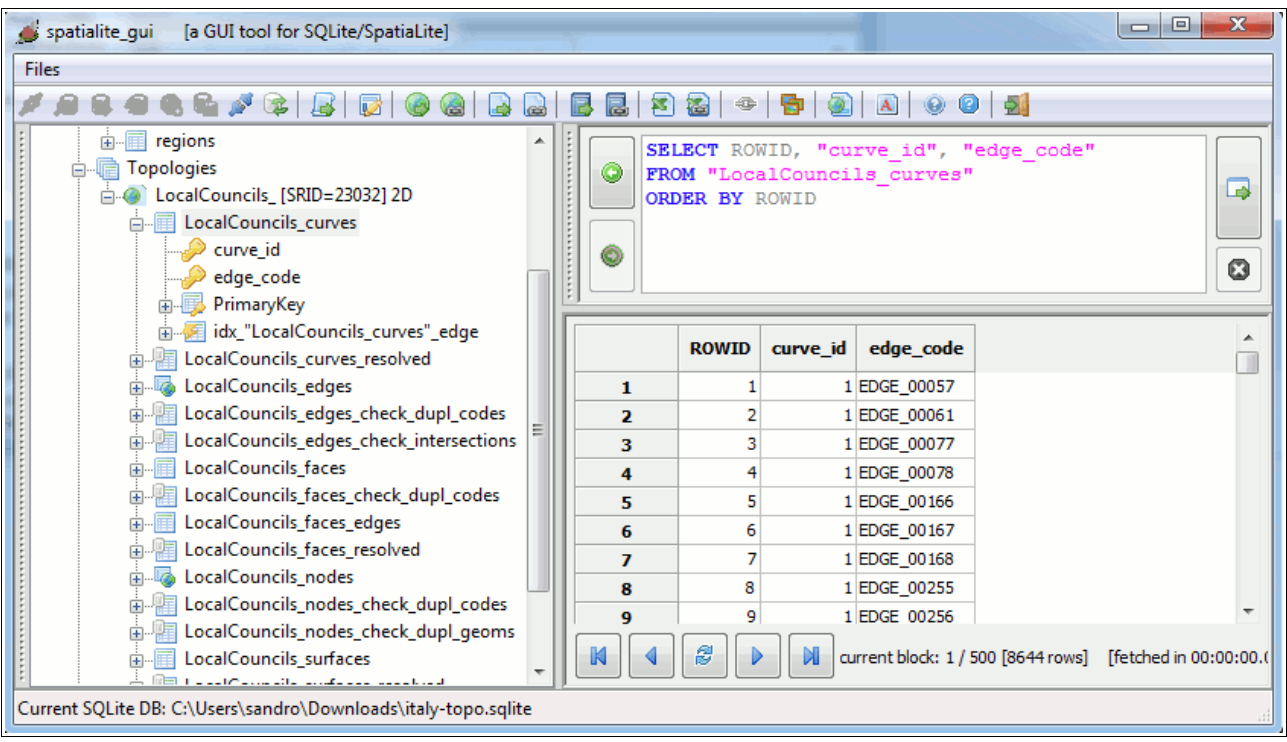

# *prefix***\_curves**

this Table contain the list of Edges composing each TopoCurve:

- a TopoCurve is *virtual*, so no corresponding explicit Geometry can be declared.
- *curve\_id* uniquely identifies each TopoCurve.
- *edge code* establishes a relational reference to the corresponding Edge.

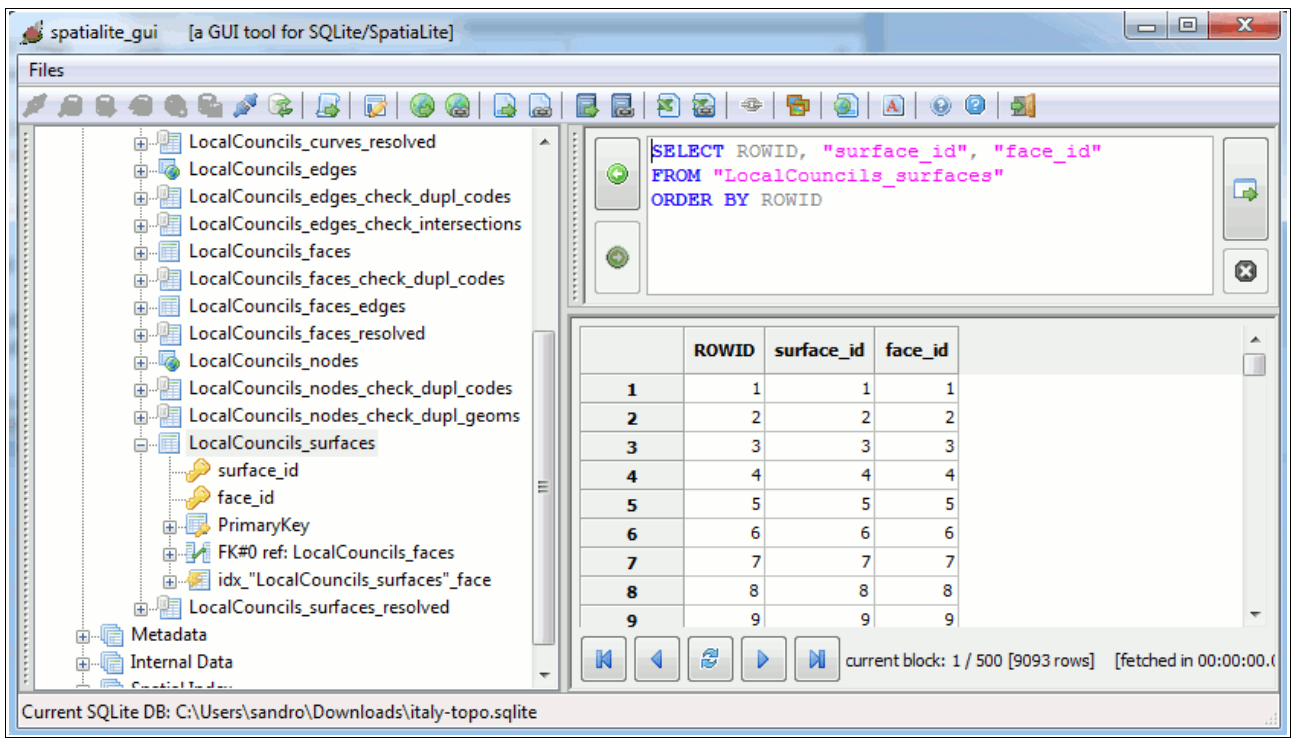

# *prefix***\_surfaces**

this Table contain the list of Faces composing each TopoSurface:

- a TopoSurface is *virtual*, so no corresponding explicit Geometry can be declared.
- *surface id* uniquely identifies each TopoSurface.
- *face\_code* establishes a relational reference to the corresponding Face.

# **Views supporting materialization of** *virtual* **Geometries**

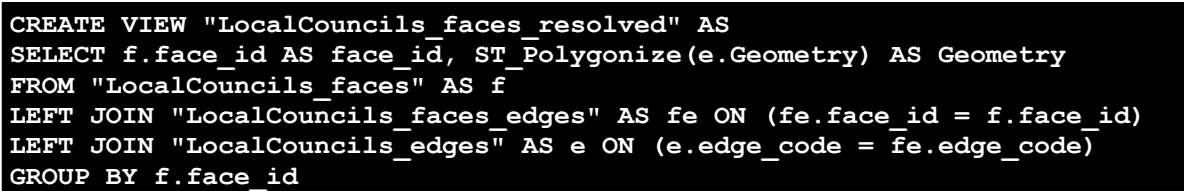

#### *prefix***\_faces\_resolved**

this View is intended to build the canonical Geometry (of the POLYGON type) representing each Face:

- all Edges required to delimit any Face are retrieved using relational JOINs.
- the GROUP BY clause ensures that a distinct Edges packet will be aggregated for each single Face.
- ST Polygonize() *[aggregate function*] is then invoked in order to reassemble a Polygon representing the Face from this collection of sparse Edges.
- Please note well: due to ST\_Polygonize() implementation any arbitrary collection of Edges (if properly and correctly noded) can be reassembled into a valid Polygon. Thus making relative ordering of Edges absolutely not relevat. Even inner/outer rings can be freely intermixed with no special constraints.

```
CREATE VIEW "LocalCouncils_surfaces_resolved" AS
SELECT s.surface_id AS surface_id, 
  CastToMultipolygon(ST_Collect(f.Geometry)) AS Geometry
FROM "LocalCouncils_surfaces" AS s
LEFT JOIN "LocalCouncils faces resolved" AS f ON (f.face id = s.face id)
GROUP BY s.surface_id
```
#### *prefix***\_surfaces\_resolved**

this View is intended to build the canonical Geometry (of the MULTIPOLYGON type) representing each TopoSurface:

- all Faces required to build any TopoSurface are retrieved using a relational JOIN.
- the GROUP BY clause ensures that a distinct Faces packet will be aggregated for each single TopoSurface.
- ST Collect() [*aggregate function*] is then invoked in order to reassemble any elementary POLYGON into a MULTIPOLYGON.
- CastToMultipolygon() is finally invoked in order to grant that even TopoSurfaces containing a single Face/POLYGON will then be correctly represented as MULTIPOLYGONs.
- Please note: this one is a *second order* View (doubly indirected), because it depends on the previous View resolving individual Faces.

```
CREATE VIEW "LocalCouncils_curves_resolved" AS
SELECT c.curve id AS curve id,
  CastToMultiLinestring(ST_Collect(e.Geometry)) AS Geometry
FROM "LocalCouncils_curves" AS c
LEFT JOIN "LocalCouncils_edges" AS e ON (e.edge_code = c.edge_code)
GROUP BY c.curve_id
```
# *prefix***\_curves\_resolved**

this View is intended to build the canonical Geometry (of the MULTILINESTRING type) representing each TopoCurve:

- all Edges required to build any TopoCurve are retrieved using a relational JOIN.
- the GROUP BY clause ensures that a distinct Edges packet will be aggregated for each single TopoCurve.
- ST\_Collect() [*aggregate function*] is then invoked in order to reassemble any elementary LINESTRING into a MULTILINESTRING .
- CastToMultiLinestring() is finally invoked in order to grant that even TopoCurves containing a single Edge/LINESTRING will then be correctly represented as MULTILINESTRINGs.

# **Final recapitulation**

- the sample DB contains a full Topology Set representing Italian Local Councils.
- only Nodes and Edges are represented by *real* Geometries.
- Faces, TopoCurves and TopoSurfaces are represented by their corresponding topologies: i.e. all these items are *virtual* and have no explict Geometry directly set.
- anyway, a *real* Geometry corresponding to *virtual* items can be materialized on demand invonking the appropriate View.
- many useful Views are pre-defined, thus allowing to easily check if the Topology really is an a fully consistent state.
- the layout adopted for Topology Tables can easily support GML 3 Topology.

… oh, just a last curiosity to be shortly explained.

Usually TopoCurves correspond to some real cartographic feature (rivers, roads, mountain ridges, coastlines …): in this sample I wasn't able to identify any obvious correspondence.

So I've simply decided to arbitrarily overload TopoCurves in such a way to represent County borderlines; this was really simple to implement, because I simply had to select all the relevant Edges, then defining the Edge collection corresponding to each County.

Please note: following this approach County borderlines are intrinsically topological, because they correspond to TopoCurves.

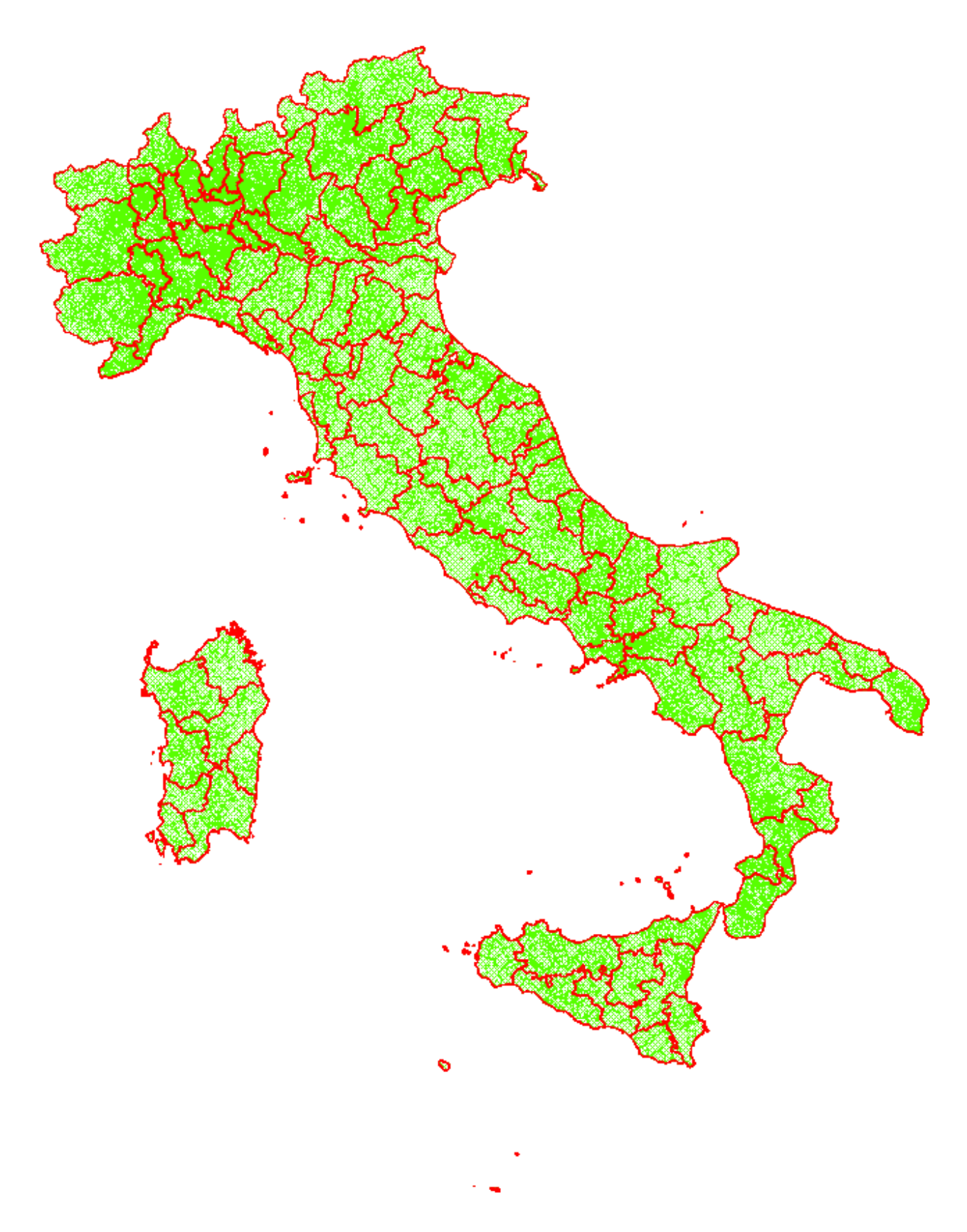

You can easily attempt by yourself to export the Shapefile representing TopoCurves, then using any GIS viewer so to visualize both Local Councils (MultiPolygons) and County borderlines.